Informatics 1 Functional Programming Lecture 9

# Algebraic Data Types

Don Sannella University of Edinburgh

### Part I

# Algebraic types

Algebraic types are the most important component of functional programming that I haven't covered yet.

We've seen lots of types: integers, floating point numbers, characters, booleans. Also ways of building types: lists, functions, tuples. All very useful, built in to Haskell. We get lists of integers, lists of functions from integers to lists of booleans, etc. An infinite number of types built in a finite number of ways.

Algebraic types is about how to build new types in an INFINITE number of ways. This is where most of those other types came from - you could define them yourself, if they weren't built in.

### Everything is an algebraic type

```
data Bool = False | True
data Season = Winter | Spring | Summer | Fall
data Shape = Circle Float | Rectangle Float Float
data List a = Nil | Cons a (List a)
data Nat = Zero | Succ Nat
data Exp = Lit Int | Add Exp Exp | Mul Exp Exp
data Tree a = Empty \mid Leaf a | Branch (Tree a) (Tree a)
data Maybe a = Nothing | Just a
data Pair a b = Pair a b
data Either a b = Left a | Right b
```
Here are 10 examples, defined completely in 10 lines.

Some you've seen already (Bool). List is [...] and Pair is 2-tuples, both with a different notation. We'll look at them one at a time. The general case will emerge through the examples.

## Part II

# Boolean

We'll start with a simple example: Booleans. Where do they come from? What if I needed them and they weren't already in Haskell?

### Boolean

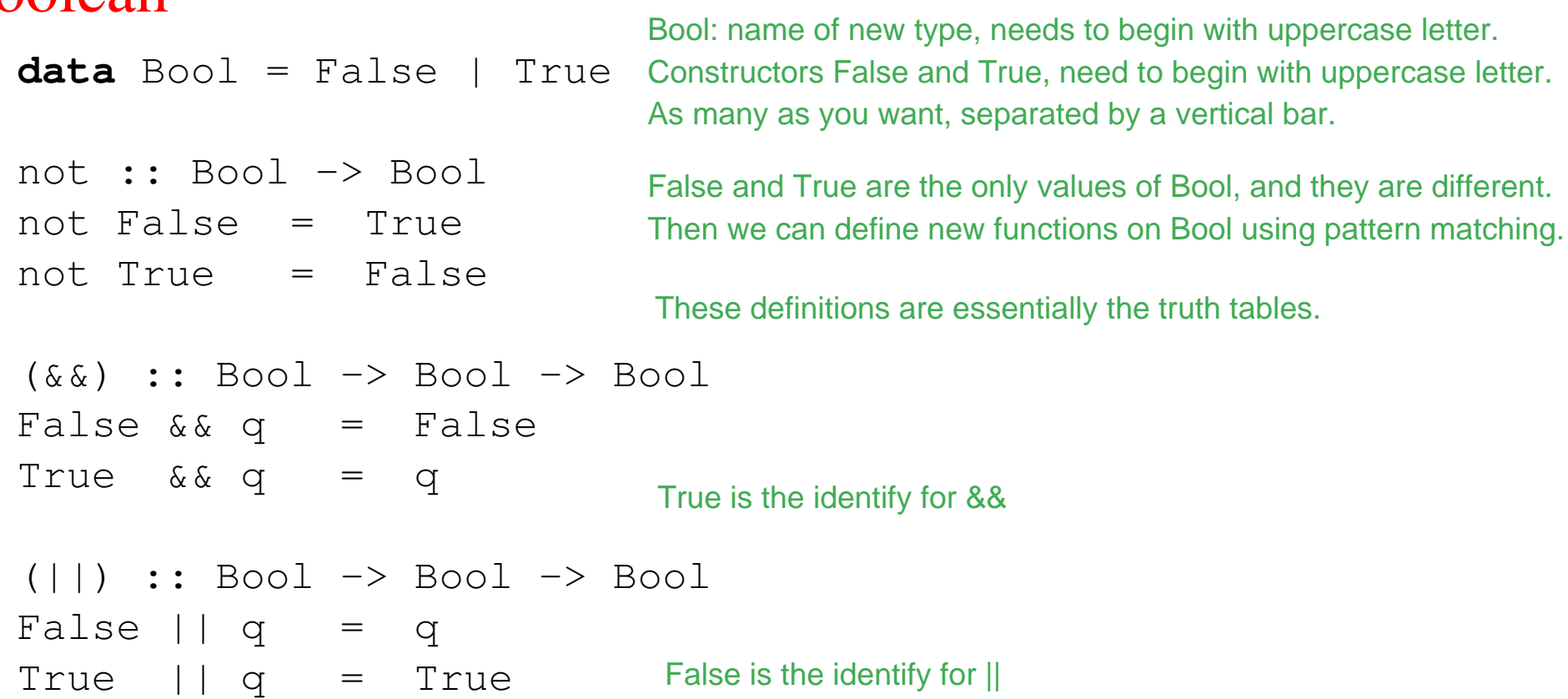

These are just like the definitions you've been writing for functions on lists. The difference is that we've defined the type ourselves, and patterns use the constructors in the type definition.

### Boolean — eq and show

```
eqBool :: Bool -> Bool -> Bool
eqBool False False = True
eqBool False True = False
eqBool True False = False
eqBool True True = True
```
Here's a definition of what it means for two Bool values to be equal. Four cases - just write them out.

showBool :: Bool -> String showBool False = "False"  $showBool$  True = "True" :: Bool :: String

Defines how to display Bool values by converting them to String.

## Part III

# Seasons

### Seasons

**data** Season = Winter | Spring | Summer | Fall

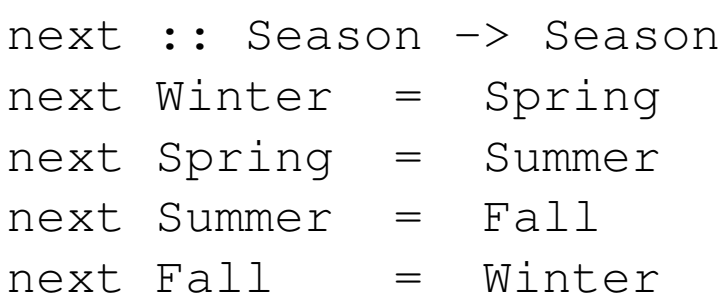

Bool had two constructors, Season has four. Values are the four seasons.

Function next tells you which Season comes next in the year.

### Seasons—eq and show

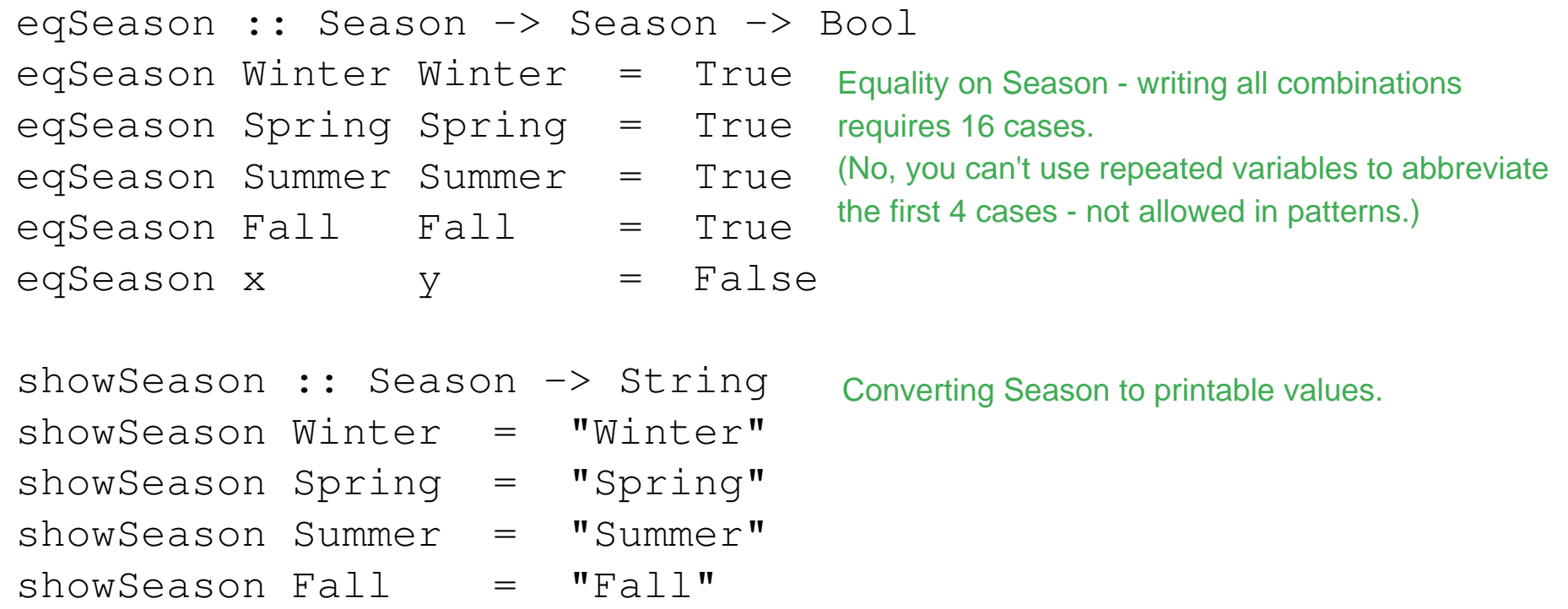

There is a way to get Haskell to define these functions automatically - coming later ("type classes"). There is also a way to get Haskell to incorporate these functions into the built-in == and show functions.

### Seasons and integers

```
data Season = Winter | Spring | Summer | Fall
```

```
toInt :: Season -> Int
toInt Winter = 0
toInt Spring = 1
toInt Summer = 2
toInt Fall = 3
```
These functions convert back and forth from Seasons to Int. Notice, Seasons aren't REPRESENTED by Ints. The constructors (Winter etc.) ARE the values. No other representation is required.

```
fromInt :: Int -> Season
fromInt 0 = Winter
fromInt 1 = Spring
fromInt 2 = Summer
fromInt 3 = Fall
```

```
next :: Season -> Season
next x = from Int ((to Int x + 1) 'mod' 4)
                                  Then we can give a simpler definition of next.
```

```
eqSeason :: Season -> Season -> Bool
eqSeason x y = (toInt x == toInt y)Ditto for equality.
```
## Part IV

# Shape

Bool and Season were defined by enumerating their values, represented by constructors. Shape is different - its constructors take values of another type as arguments.

## Shape

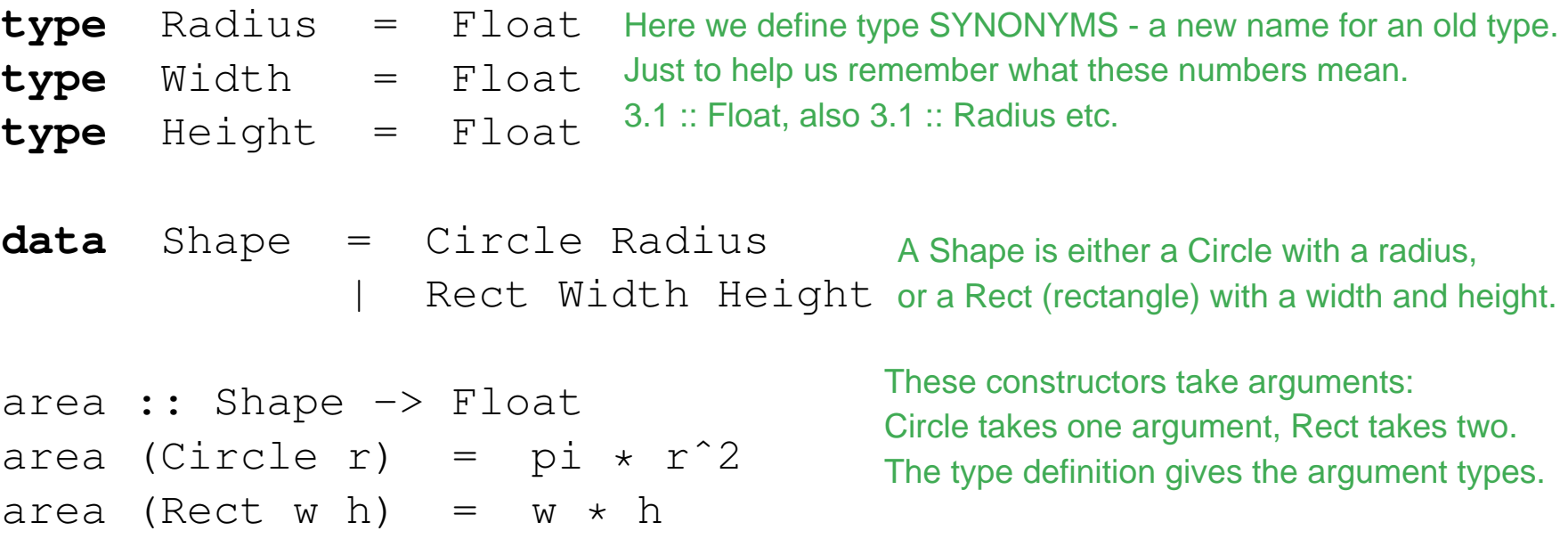

We define the area of a shape by giving the cases for circles and rectangles separately, using patterns. This uses constructors for distinguishing between cases, variables for extracting values from data.

Circle :: Radius -> Shape and Rect :: Width -> Height -> Shape are functions.

#### Shape—eq and show

```
eqShape :: Shape -> Shape -> Bool
eqShape (Circle r) (Circle r') = (r == r')eqShape (Rect w h) (Rect w' h') = (w == w') && (h == h')
eqShape x \qquad \qquad y \qquad \qquad = False
showShape :: Shape -> String
showShape (Circle r) = "Circle " ++ showF rshowShape (Rect w h) = "Rect " ++ showF w ++ " " ++ showF h
showF :: Float -> String
showF x | x >= 0 = show x| otherwise = ''(" ++ show x ++ "")
```
Definitions of equality and show function on values of type Shape. The show function uses a helper function to put parentheses around negative numbers.

#### Shape—tests and selectors

isCircle :: Shape -> Bool isCircle (Circle r) = True isCircle (Rect w h) = False

```
isRect :: Shape -> Bool
isRect (Circle r) = False
isRect (Rect w h) = True
```

```
radius :: Shape -> Float
radius (Circle r) = r
```

```
width :: Shape -> Float
width (Rect w h) = w
```

```
height :: Shape -> Float
height (Rect w h) = h
```
Patterns with variables make it possible to write function definitions very concisely.

We can do without patterns if we define these functions. isCircle and isRect for testing which kind of Shape, radius, width and height for extracting values from Shapes.

### Shape—pattern matching

```
area :: Shape -> Float
area (Circle r) = pi * r^2area (Rect w h) = w * harea :: Shape -> Float
area s =if isCircle s then
      let
          r = radius s
      in
        pi * rˆ2
  else if isRect s then
      let
         w = width s
         h = height s
      in
         w \star helse error "impossible"
                             Here is how we would have to write the area function if we use 
                             those test and extraction functions instead of patterns. Yuck! This is the way the computer executes our 2-line definition earlier.
```
## Part V

# Lists

#### Lists List is a PARAMETRISED type - a type-level function, that takes a type as argument. This gives us types that depend on other types.

#### With declarations

```
data List a = Nil
                 | Cons a (List a) or Consfollowed by a value of type a
append :: List a -> List a -> List a
append Nil ys = ys
append (Cons x xs) ys = Cons x (append xs ys)
                                      A value of type List a is either Nil (empty) 
                                       and a value of type List a. 
                                      Note: RECURSION
```
Now we can define append, and other functions on List. Using recursion, just like the type definition uses recursion.

#### With built-in notation

 $(++)$  :: [a]  $\rightarrow$  [a]  $\rightarrow$  [a] Here's the same thing, using Haskell's built-in list notation.  $[$ ]  $++$   $\gamma s$   $=$   $\gamma s$  List a = [a], Nil = []. Cons a l = a:l  $(x:xs)$  ++  $ys = x : (xs + ys)$ 

## Part VI

# Natural numbers

### **Naturals**

#### With names

```
data Nat = Zero Natural numbers (0, 1, 2, ...).
            | Succ Nat
power :: Float -> Nat -> Float
power \times Zero = 1.0 nth power of a Float.
power x (Succ n) = x * power x nRecursive, like List, but not parametrised.
```
#### With built-in notation

 $(\hat{a})$  :: Float  $\rightarrow$  Int  $\rightarrow$  Float  $x \t 0 = 1.0$  $x \hat{f}$  n =  $x * (x \hat{f}$  (n-1))

Numbers in Haskell aren't defined this way! Imagine writing 1000000 as succ(...(succ Zero)...) Haskell uses ordinary computer arithmetic.

#### Naturals

#### With declarations

add :: Nat  $\rightarrow$  Nat  $\rightarrow$  Nat add m Zero = m add  $m$  (Succ  $n$ ) = Succ (add  $m$   $n$ )  $mul$  :: Nat  $\rightarrow$  Nat  $\rightarrow$  Nat mul m Zero = Zero mul m  $(Succ n)$  = add  $(mul m n) m$ 

We can define addition and multiplication in the same style.

#### With built-in notation

```
(+) :: Int \rightarrow Int \rightarrow Int
m + 0 = mm + n = (m + (n-1)) + 1(\star) :: Int \rightarrow Int \rightarrow Int
m \times 0 = 0m * n = (m * (n-1)) + m
```
Here's what the same definitions would look like, using Haskell's normal arithmetic notation.